# <span id="page-0-0"></span>**patterns\_15**

<span id="page-0-1"></span>Bizagi Modeler

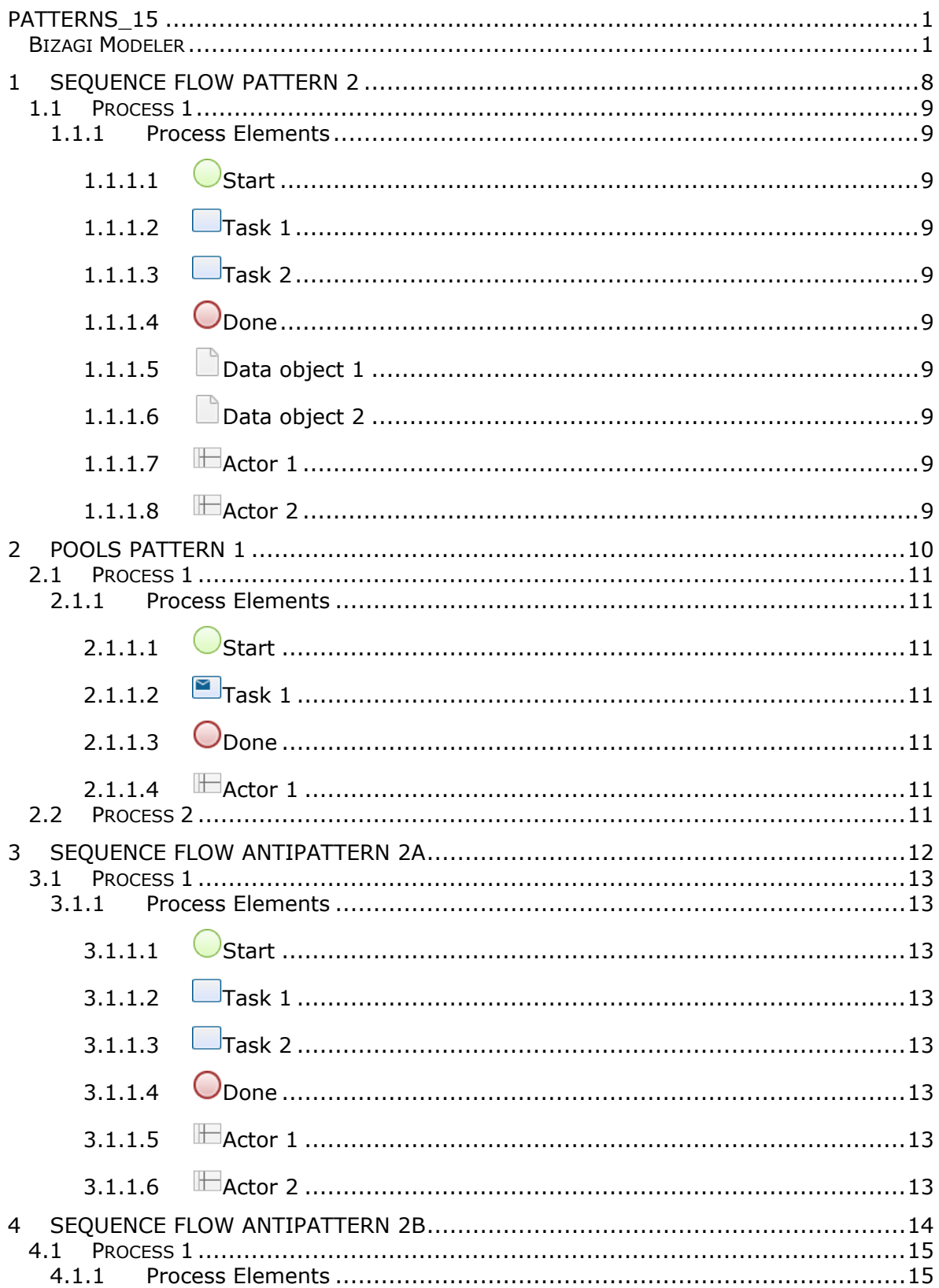

#### **Table of Contents**

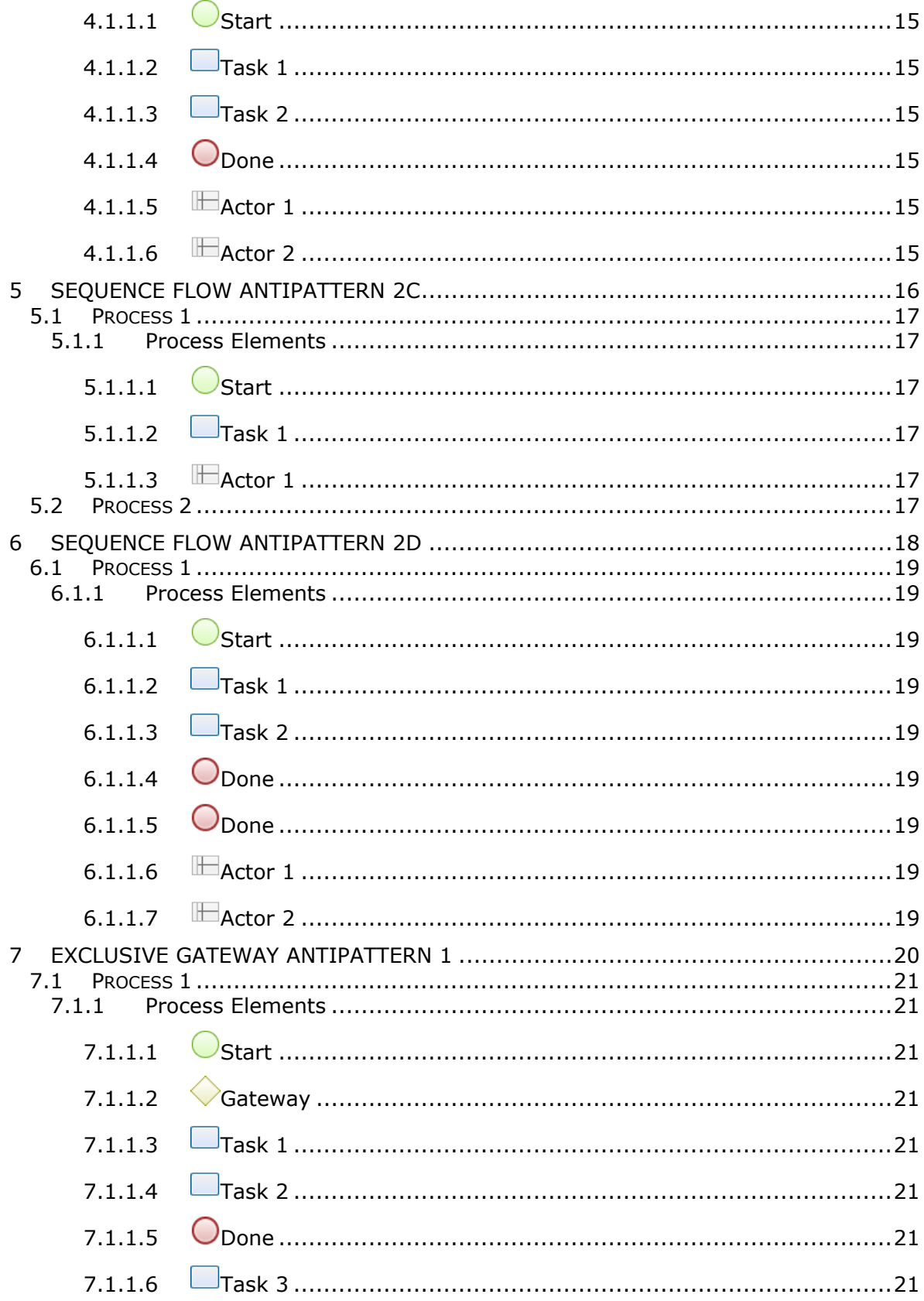

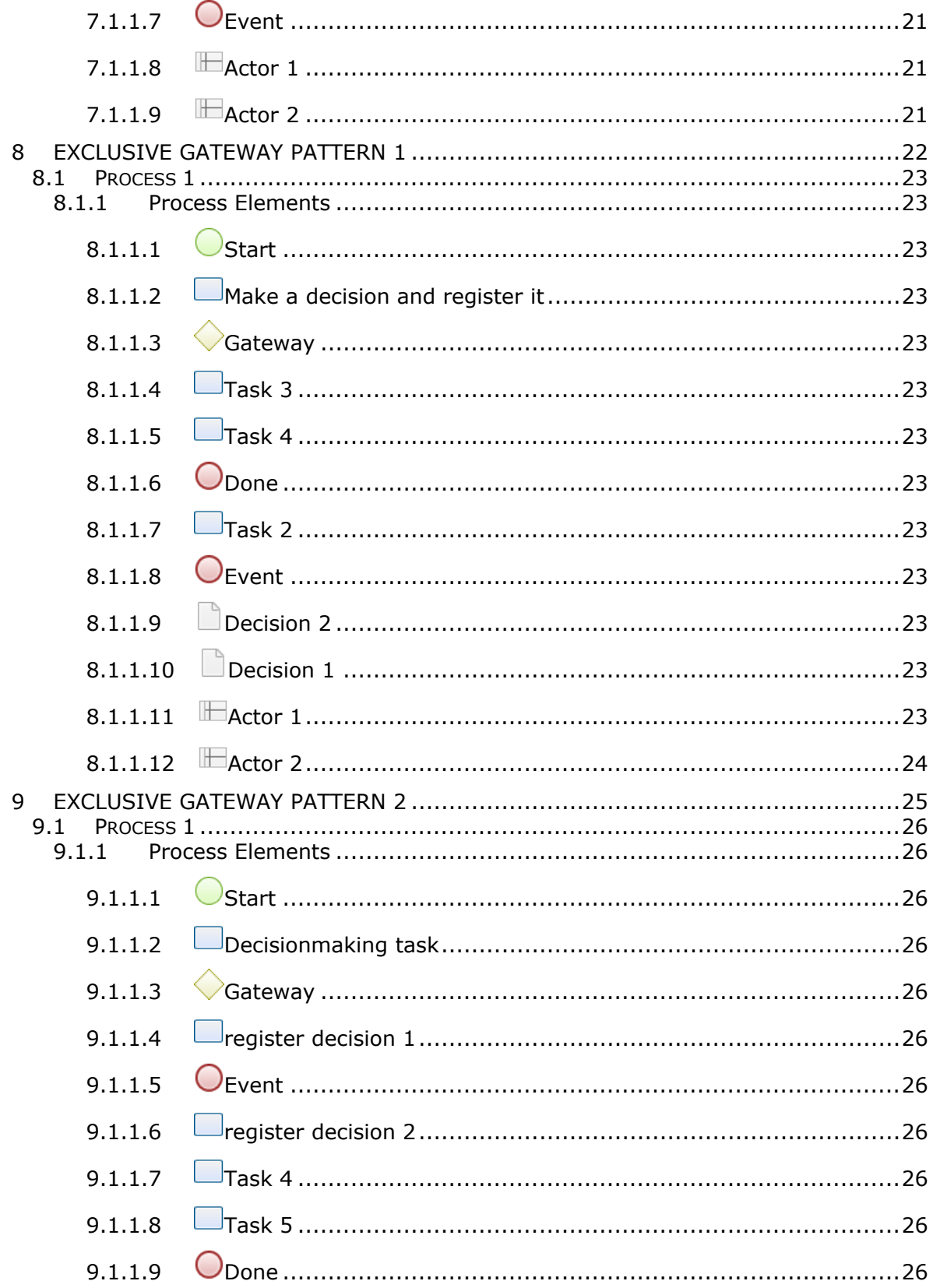

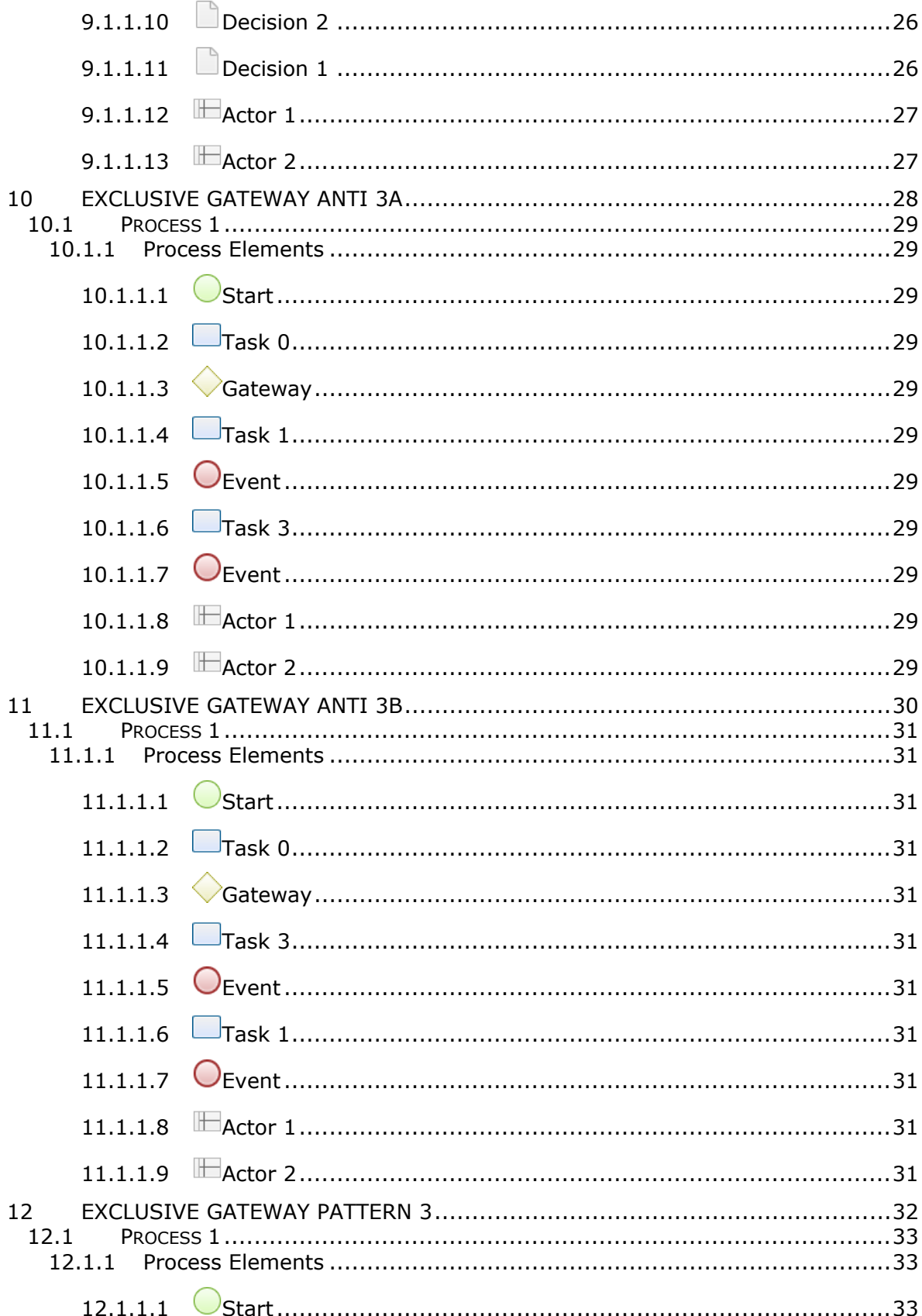

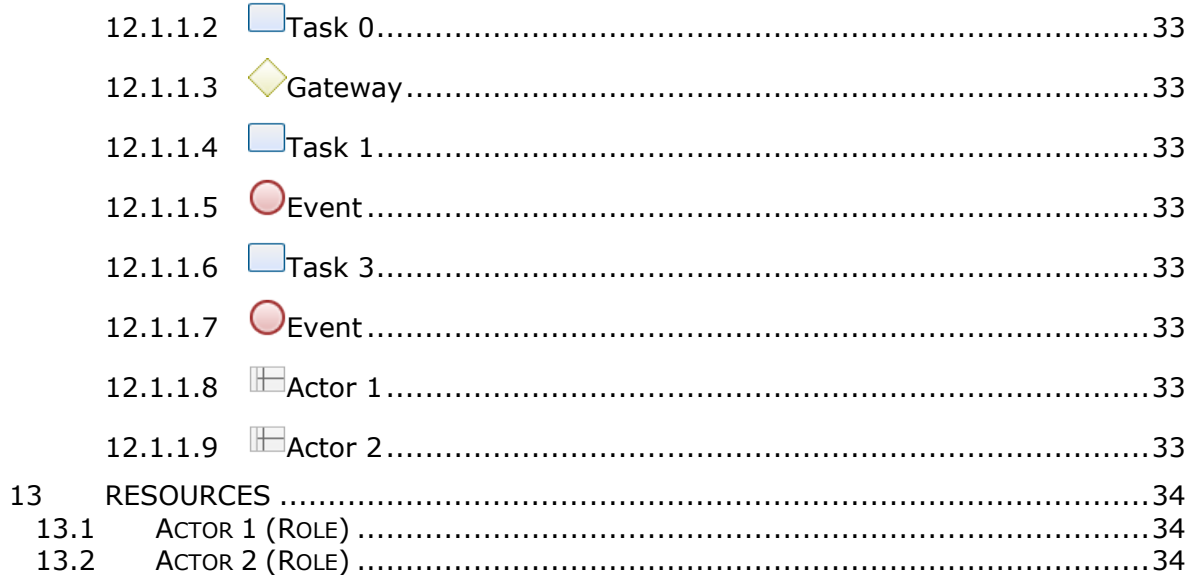

# 1 SEQUENCE FLOW PATTERN 2

<span id="page-7-0"></span>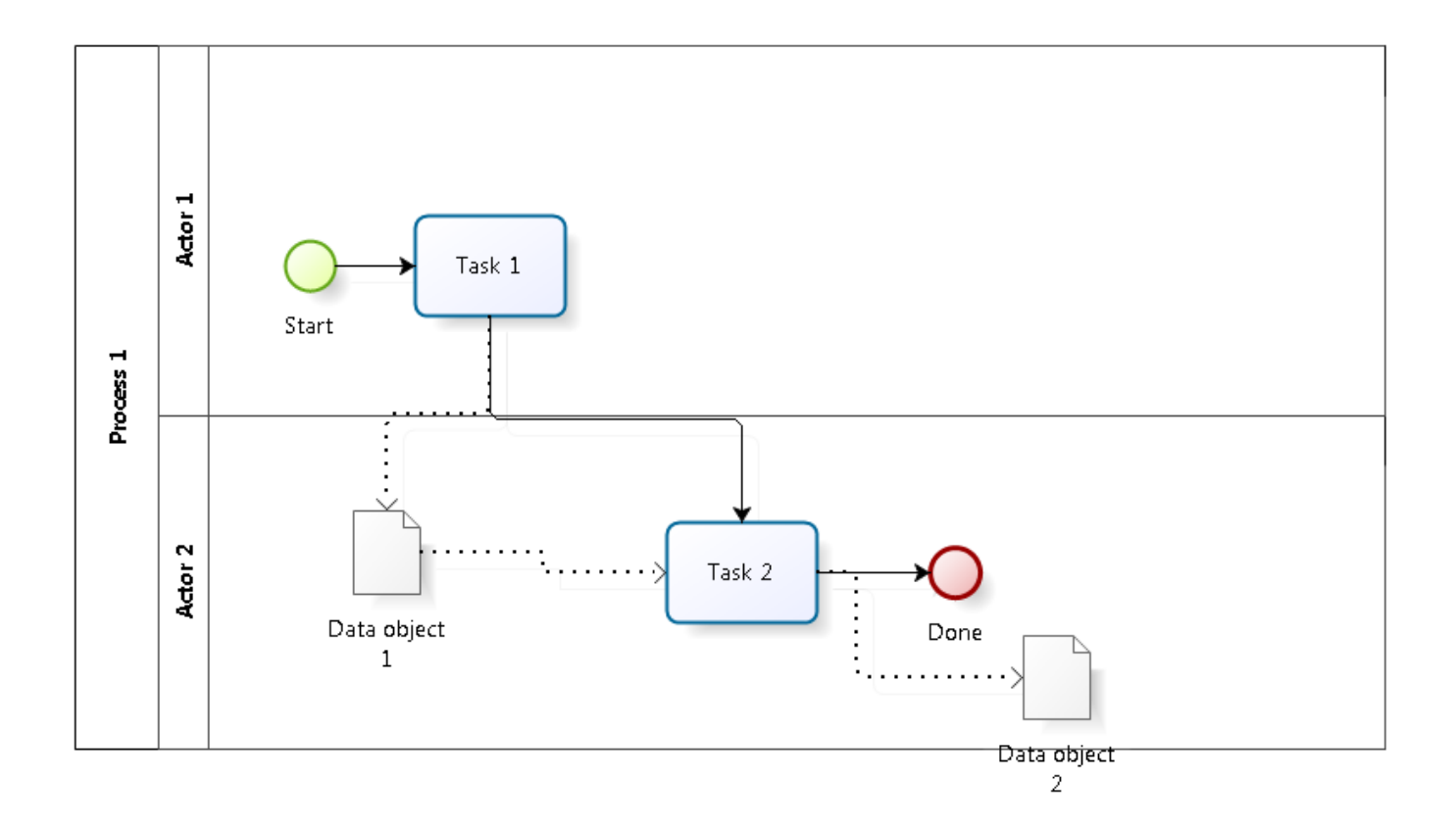

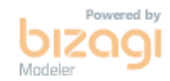

## <span id="page-8-0"></span>**1 . 1 P R O C E S S 1**

#### <span id="page-8-1"></span>**1.1.1 PROCESS ELEMENTS**

<span id="page-8-5"></span><span id="page-8-4"></span><span id="page-8-3"></span><span id="page-8-2"></span>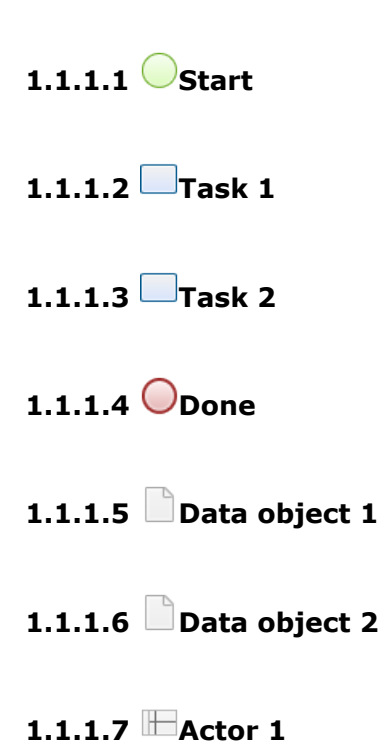

<span id="page-8-8"></span><span id="page-8-7"></span><span id="page-8-6"></span>

<span id="page-8-9"></span>**1.1.1.8 Actor 2**

# 2 POOLS PATTERN 1

<span id="page-9-0"></span>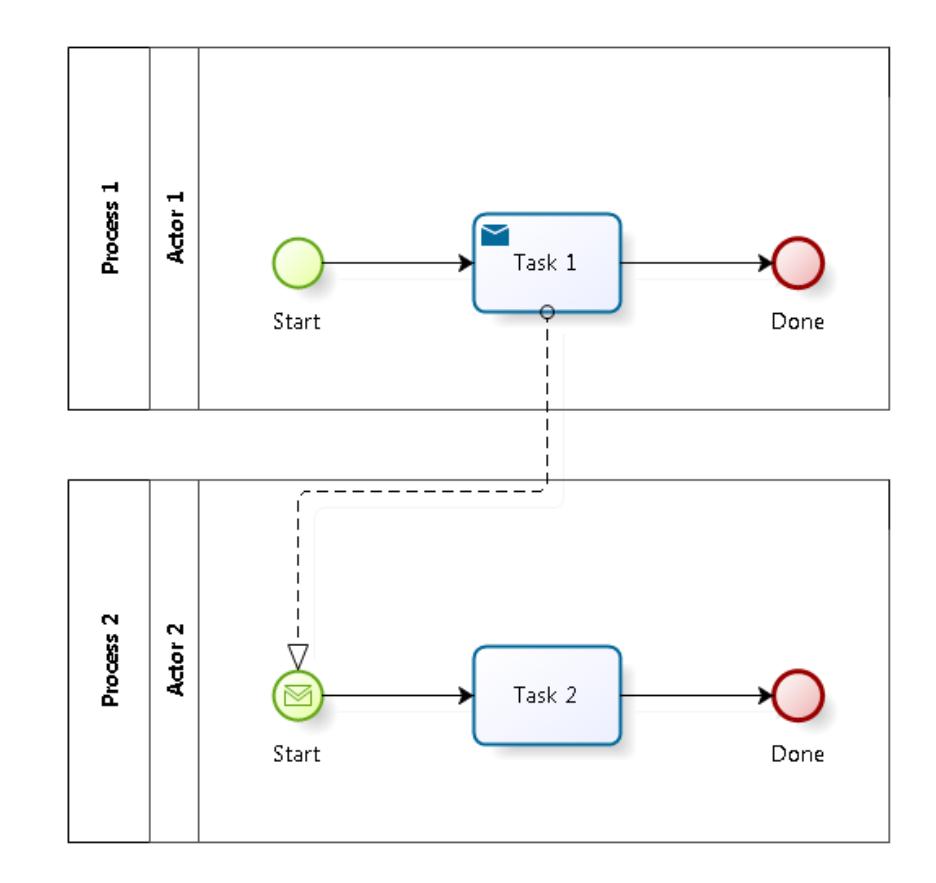

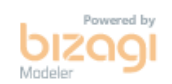

### <span id="page-10-0"></span>**2 . 1 P R O C E S S 1**

### <span id="page-10-1"></span>**2.1.1 PROCESS ELEMENTS**

<span id="page-10-2"></span>**2.1.1.1 Start**

<span id="page-10-3"></span>**2.1.1.2 Task 1**

**Implementation** WebService

<span id="page-10-4"></span>**2.1.1.3 Done**

<span id="page-10-5"></span>**2.1.1.4 Actor 1**

# <span id="page-10-6"></span>**2 . 2 P R O C E S S 2**

# 3 SEQUENCE FLOW ANTIPATTERN 2A

<span id="page-11-0"></span>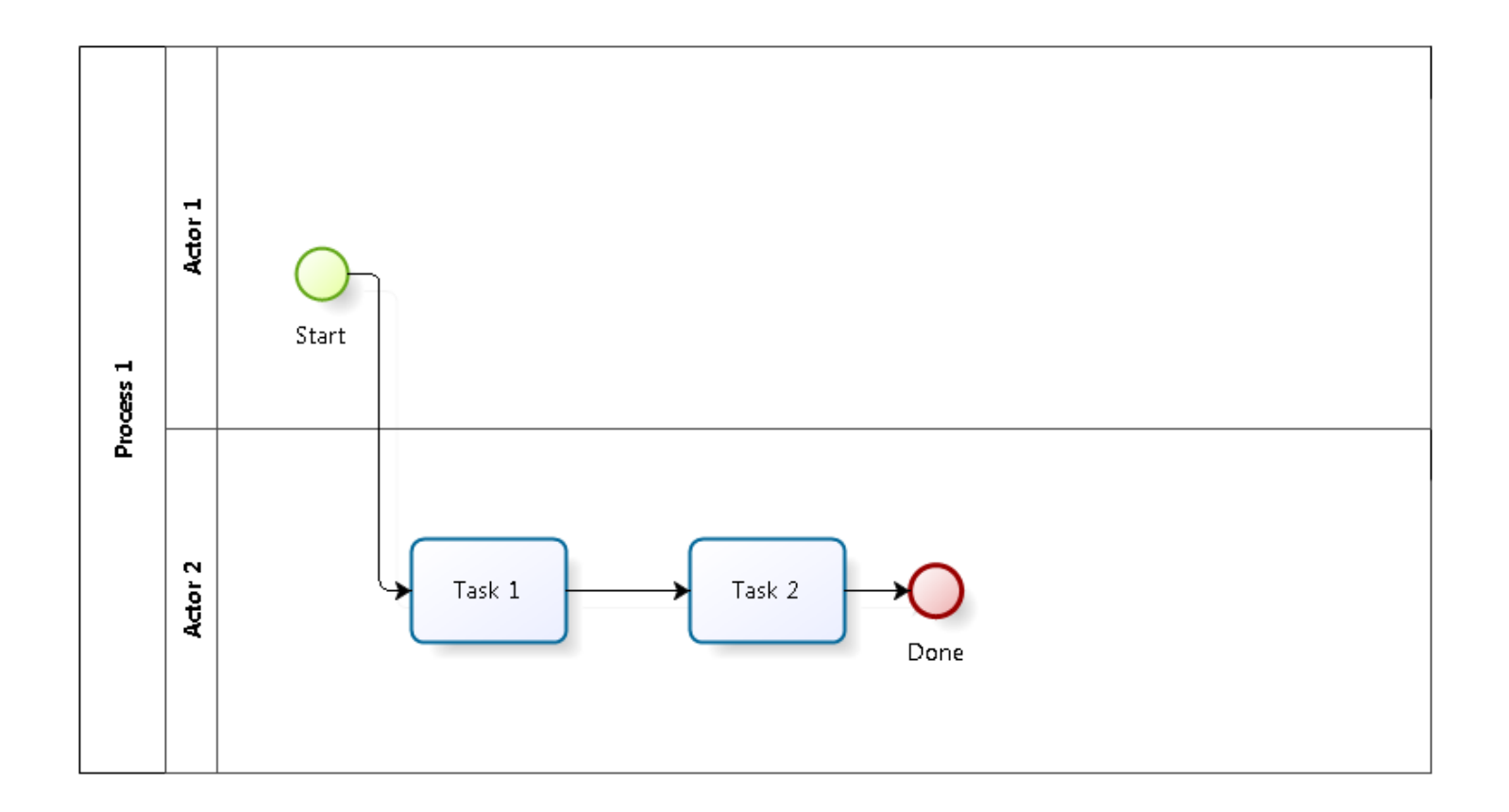

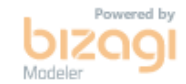

### <span id="page-12-0"></span>**3 . 1 P R O C E S S 1**

#### <span id="page-12-1"></span>**3.1.1 PROCESS ELEMENTS**

<span id="page-12-4"></span><span id="page-12-3"></span><span id="page-12-2"></span>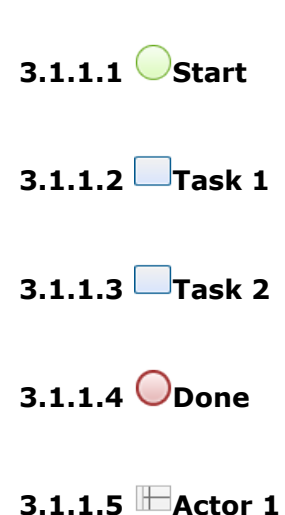

- <span id="page-12-6"></span><span id="page-12-5"></span>
- <span id="page-12-7"></span>**3.1.1.6 Actor 2**

# 4 SEQUENCE FLOW ANTIPATTERN 2B

<span id="page-13-0"></span>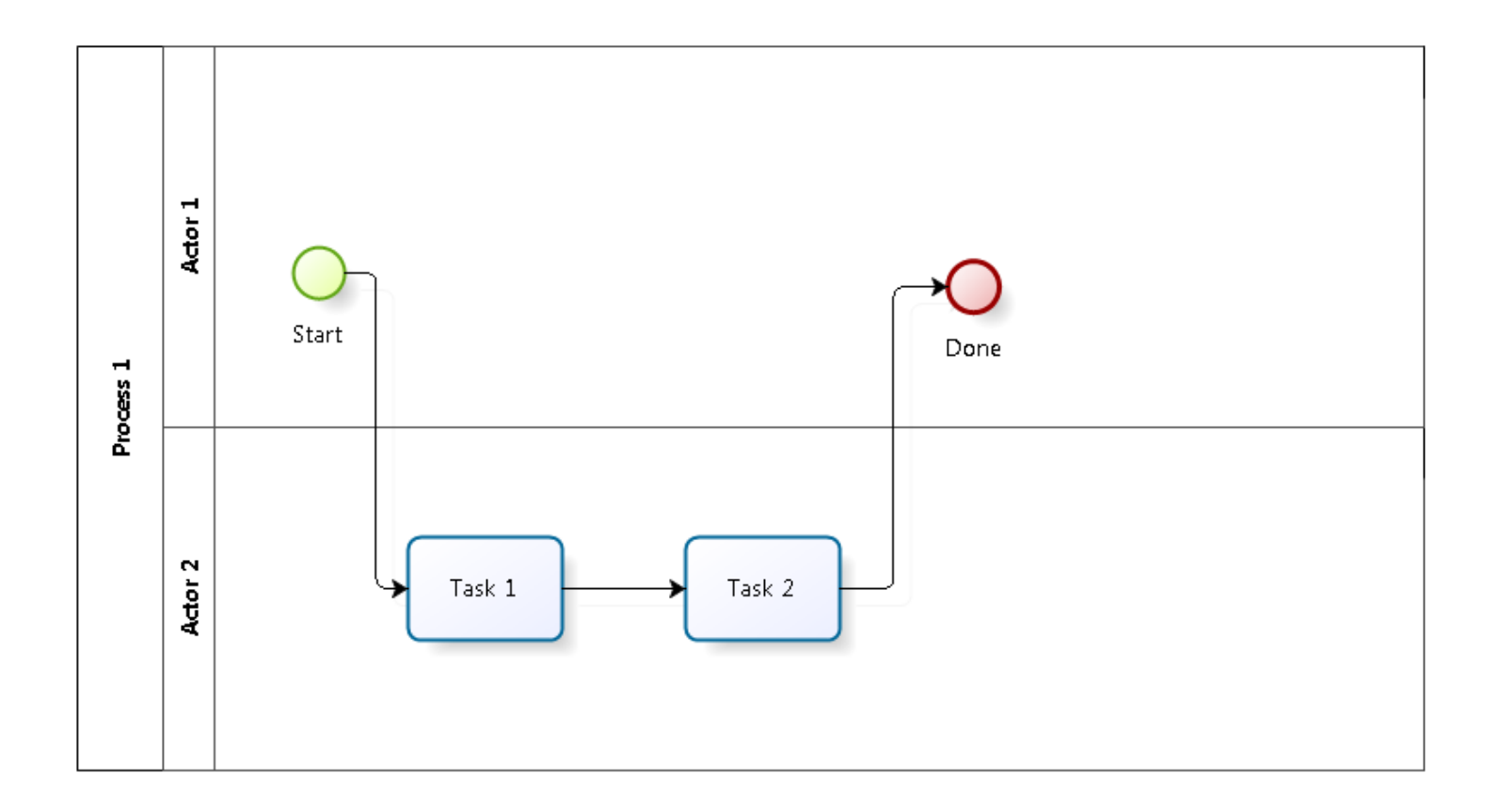

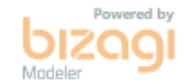

### <span id="page-14-0"></span>**4 . 1 P R O C E S S 1**

#### <span id="page-14-1"></span>**4.1.1 PROCESS ELEMENTS**

<span id="page-14-4"></span><span id="page-14-3"></span><span id="page-14-2"></span>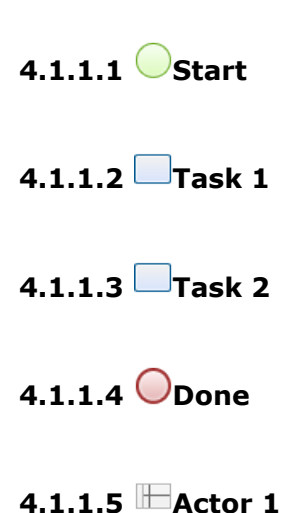

<span id="page-14-7"></span><span id="page-14-6"></span><span id="page-14-5"></span>**4.1.1.6 Actor 2**

# 5 SEQUENCE FLOW ANTIPATTERN 2C

<span id="page-15-0"></span>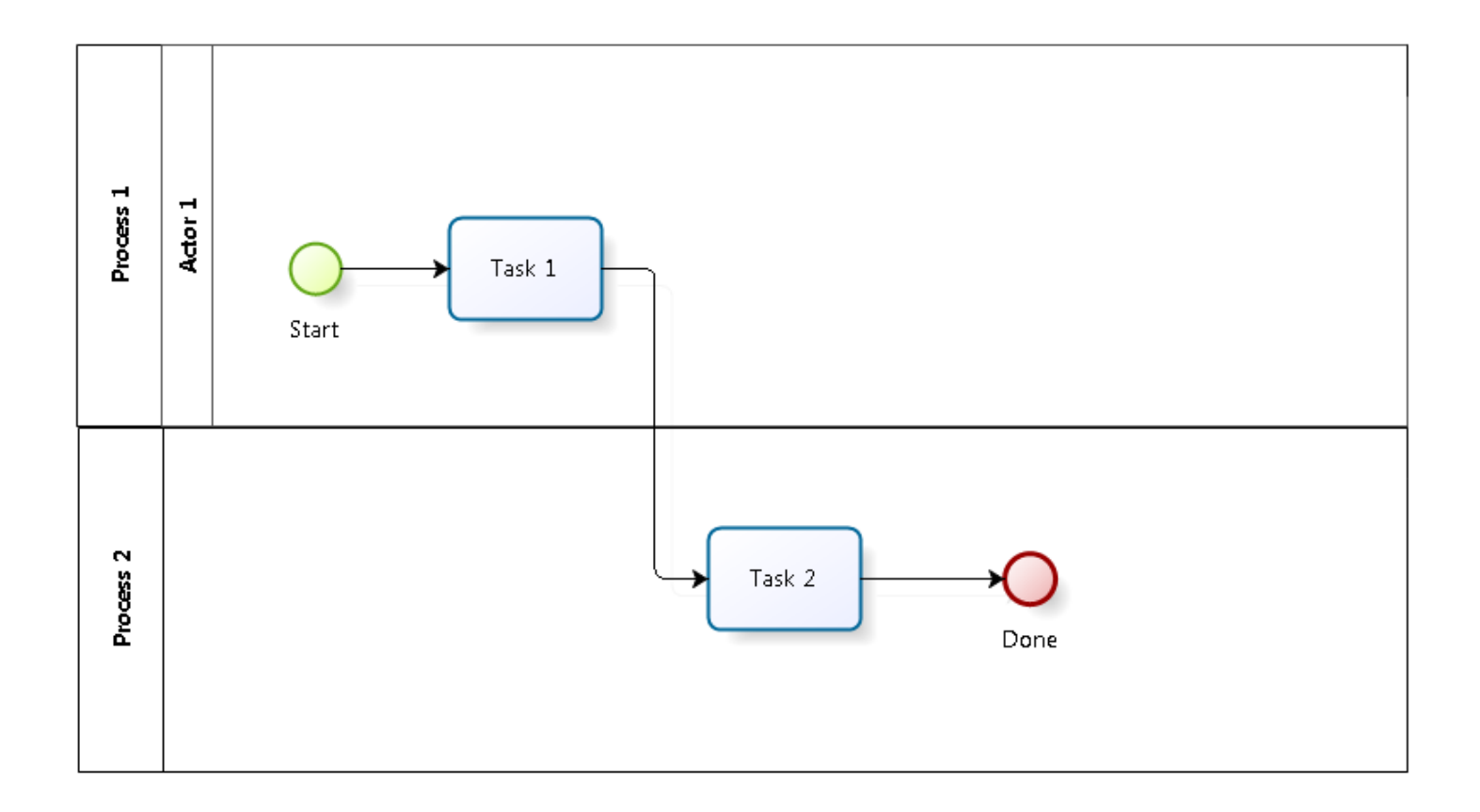

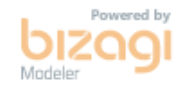

### <span id="page-16-0"></span>**5 . 1 P R O C E S S 1**

#### <span id="page-16-1"></span>**5.1.1 PROCESS ELEMENTS**

<span id="page-16-2"></span>**5.1.1.1 Start**

<span id="page-16-3"></span>**5.1.1.2 Task 1**

<span id="page-16-4"></span>**5.1.1.3 Actor 1**

### <span id="page-16-5"></span>**5 . 2 P R O C E S S 2**

# 6 SEQUENCE FLOW ANTIPATTERN 2D

<span id="page-17-0"></span>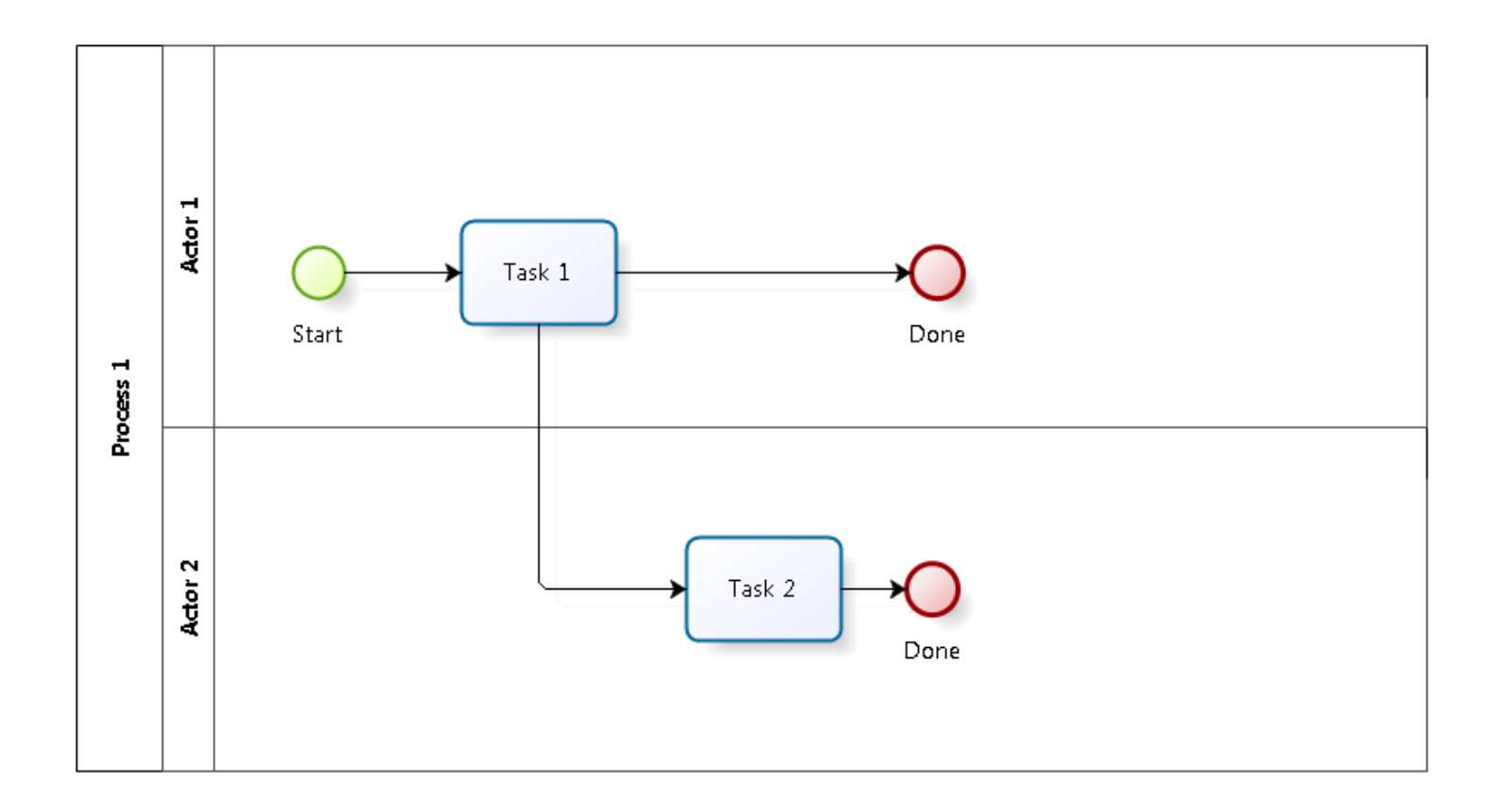

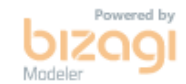

### <span id="page-18-0"></span>**6 . 1 P R O C E S S 1**

#### <span id="page-18-1"></span>**6.1.1 PROCESS ELEMENTS**

<span id="page-18-4"></span><span id="page-18-3"></span><span id="page-18-2"></span>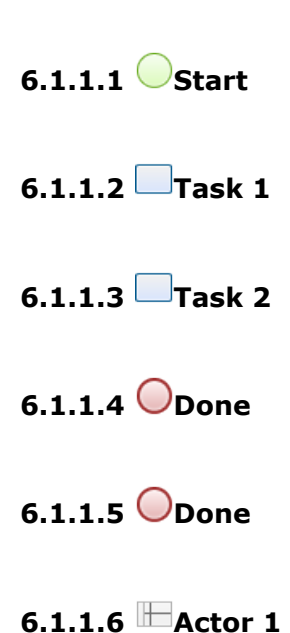

- <span id="page-18-7"></span><span id="page-18-6"></span><span id="page-18-5"></span>
- <span id="page-18-8"></span>**6.1.1.7 Actor 2**

# 7 EXCLUSIVE GATEWAY ANTIPATTERN 1

<span id="page-19-0"></span>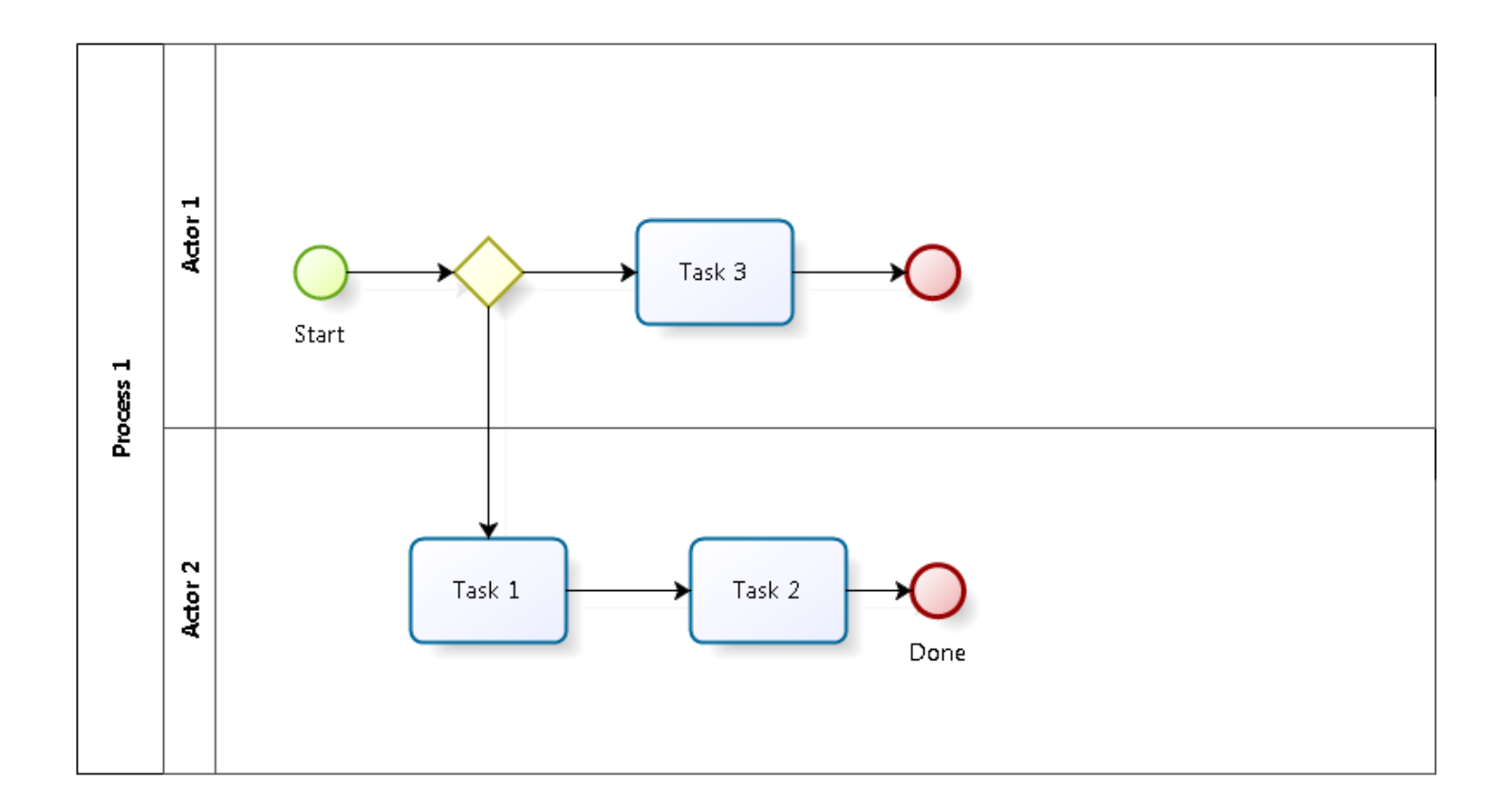

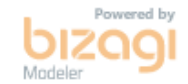

### <span id="page-20-0"></span>**7 . 1 P R O C E S S 1**

#### <span id="page-20-1"></span>**7.1.1 PROCESS ELEMENTS**

<span id="page-20-2"></span>**7.1.1.1 Start**

<span id="page-20-3"></span>**7.1.1.2 Gateway**

**Gates**

**Task 1**

**Task 3**

<span id="page-20-4"></span>**7.1.1.3 Task 1**

<span id="page-20-5"></span>**7.1.1.4 Task 2**

<span id="page-20-6"></span>**7.1.1.5 Done**

<span id="page-20-7"></span>**7.1.1.6 Task 3**

<span id="page-20-8"></span>**7.1.1.7 Event**

<span id="page-20-9"></span>**7.1.1.8 Actor 1**

<span id="page-20-10"></span>**7.1.1.9 Actor 2**

# 8 EXCLUSIVE GATEWAY PATTERN 1

<span id="page-21-0"></span>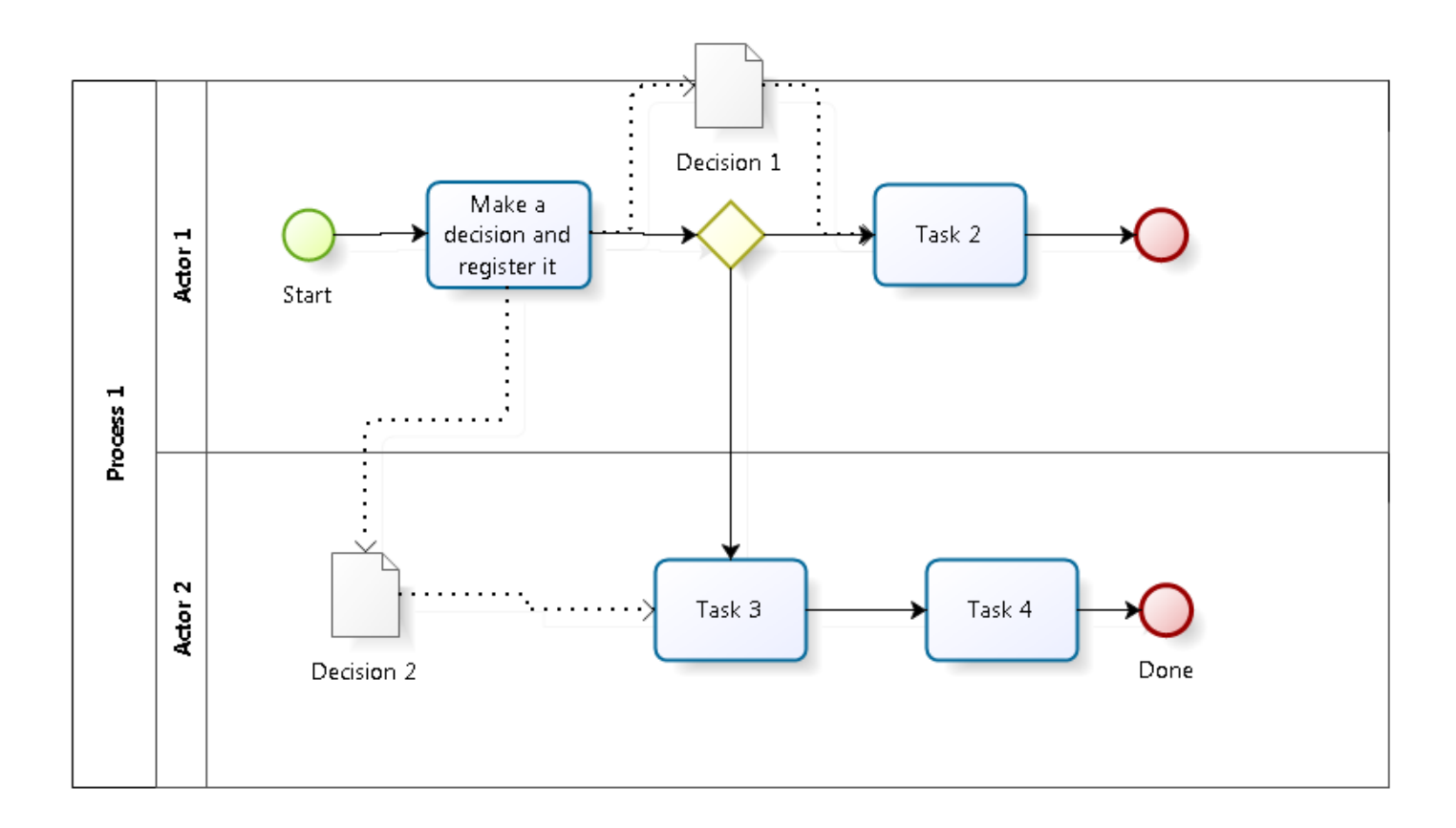

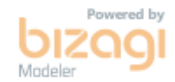

## <span id="page-22-0"></span>**8 . 1 P R O C E S S 1**

#### <span id="page-22-1"></span>**8.1.1 PROCESS ELEMENTS**

<span id="page-22-2"></span>**8.1.1.1 Start**

<span id="page-22-3"></span>**8.1.1.2 Make a decision and register it**

<span id="page-22-4"></span>**8.1.1.3 Gateway**

**Gates**

**Task 2**

**Task 3**

<span id="page-22-5"></span>**8.1.1.4 Task 3**

<span id="page-22-6"></span>**8.1.1.5 Task 4**

<span id="page-22-7"></span>**8.1.1.6 Done**

<span id="page-22-8"></span>**8.1.1.7 Task 2**

<span id="page-22-9"></span>**8.1.1.8 Event**

<span id="page-22-10"></span>**8.1.1.9 Decision 2**

<span id="page-22-11"></span>**8.1.1.10 Decision 1**

<span id="page-22-12"></span>**8.1.1.11 Actor 1**

<span id="page-23-0"></span>**8.1.1.12 Actor 2**

# 9 EXCLUSIVE GATEWAY PATTERN 2

<span id="page-24-0"></span>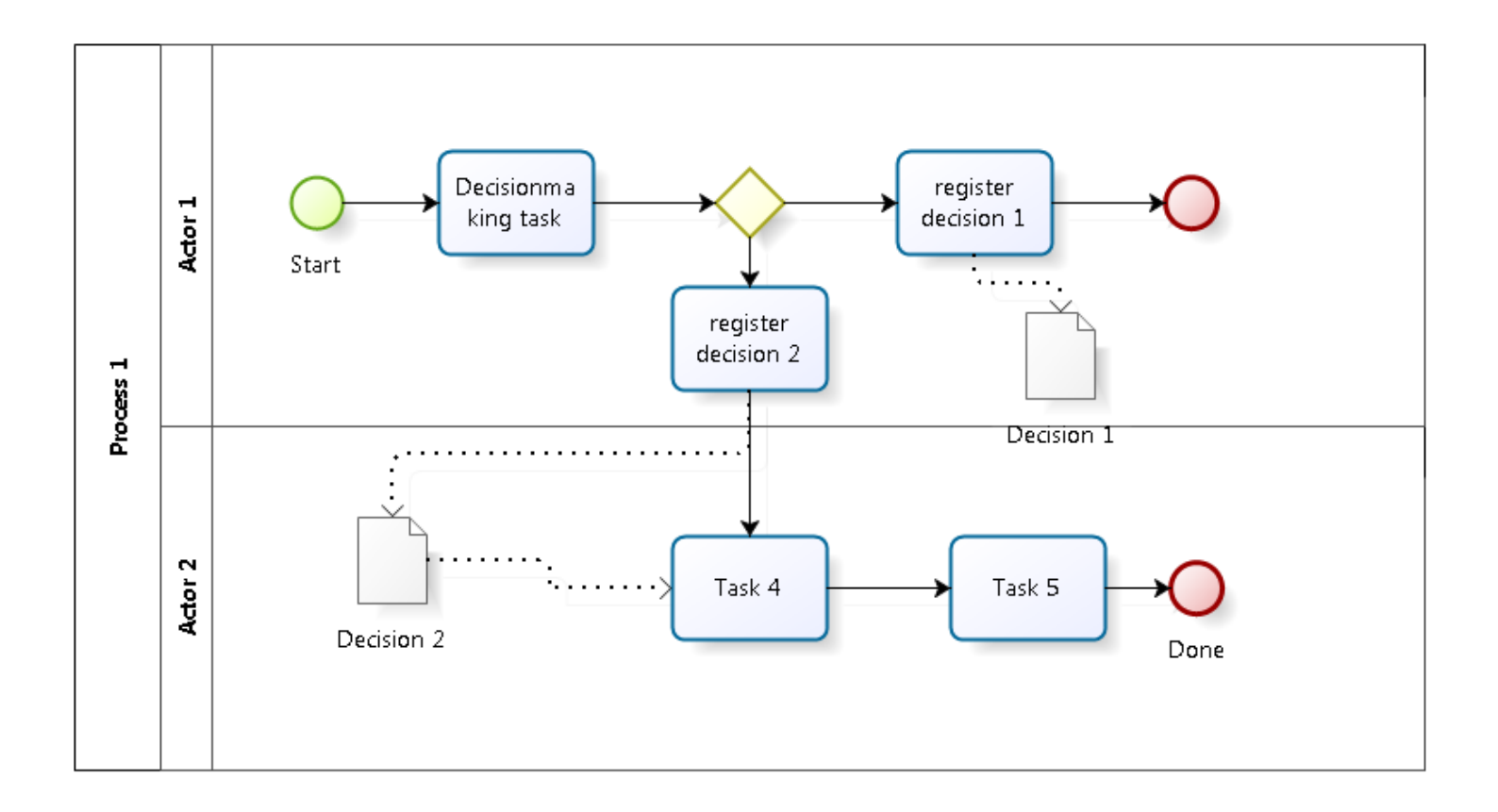

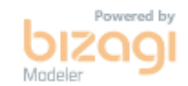

## <span id="page-25-0"></span>**9 . 1 P R O C E S S 1**

#### <span id="page-25-1"></span>**9.1.1 PROCESS ELEMENTS**

<span id="page-25-2"></span>**9.1.1.1 Start**

<span id="page-25-3"></span>**9.1.1.2 Decisionmaking task**

<span id="page-25-4"></span>**9.1.1.3 Gateway**

**Gates register decision 1 register decision 2**

<span id="page-25-5"></span>**9.1.1.4 register decision 1**

<span id="page-25-6"></span>**9.1.1.5 Event**

<span id="page-25-7"></span>**9.1.1.6 register decision 2**

<span id="page-25-8"></span>**9.1.1.7 Task 4**

<span id="page-25-9"></span>**9.1.1.8 Task 5**

<span id="page-25-10"></span>**9.1.1.9 Done**

<span id="page-25-11"></span>**9.1.1.10 Decision 2**

<span id="page-25-12"></span>**9.1.1.11 Decision 1**

<span id="page-26-0"></span>**9.1.1.12 Actor 1**

# <span id="page-26-1"></span>**9.1.1.13 Actor 2**

# 10 EXCLUSIVE GATEWAY ANTI 3A

<span id="page-27-0"></span>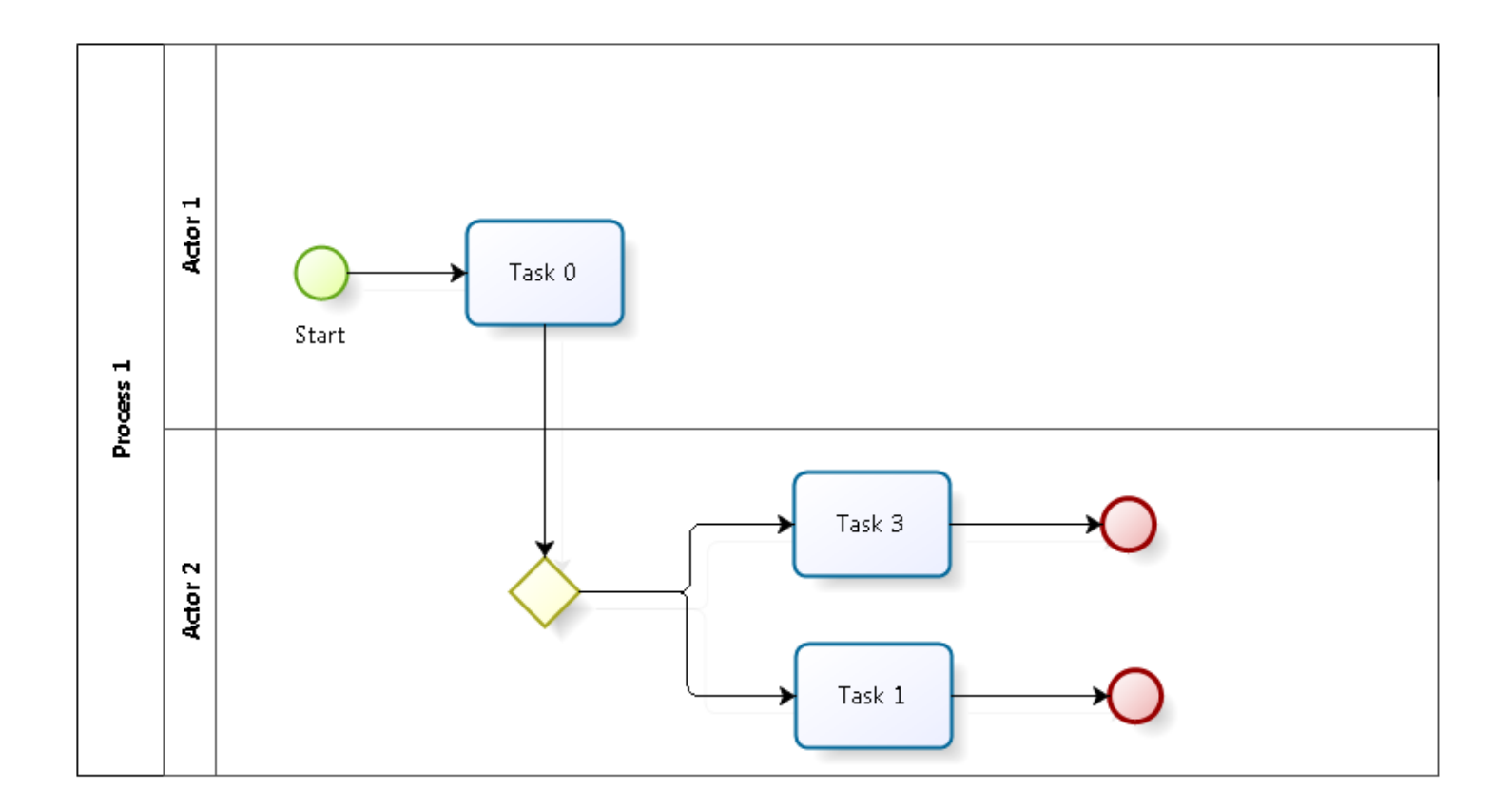

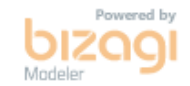

### <span id="page-28-0"></span>**1 0 . 1 P R O C E S S 1**

#### <span id="page-28-1"></span>**10.1.1 PROCESS ELEMENTS**

<span id="page-28-2"></span>**10.1.1.1 Start**

<span id="page-28-3"></span>**10.1.1.2 Task 0**

<span id="page-28-4"></span>**10.1.1.3 Gateway**

**Gates**

**Task 1**

**Task 3**

<span id="page-28-5"></span>**10.1.1.4 Task 1**

<span id="page-28-6"></span>**10.1.1.5 Event**

<span id="page-28-7"></span>**10.1.1.6 Task 3**

<span id="page-28-8"></span>**10.1.1.7 Event**

<span id="page-28-9"></span>**10.1.1.8 Actor 1**

<span id="page-28-10"></span>**10.1.1.9 Actor 2**

# 11 EXCLUSIVE GATEWAY ANTI 3B

<span id="page-29-0"></span>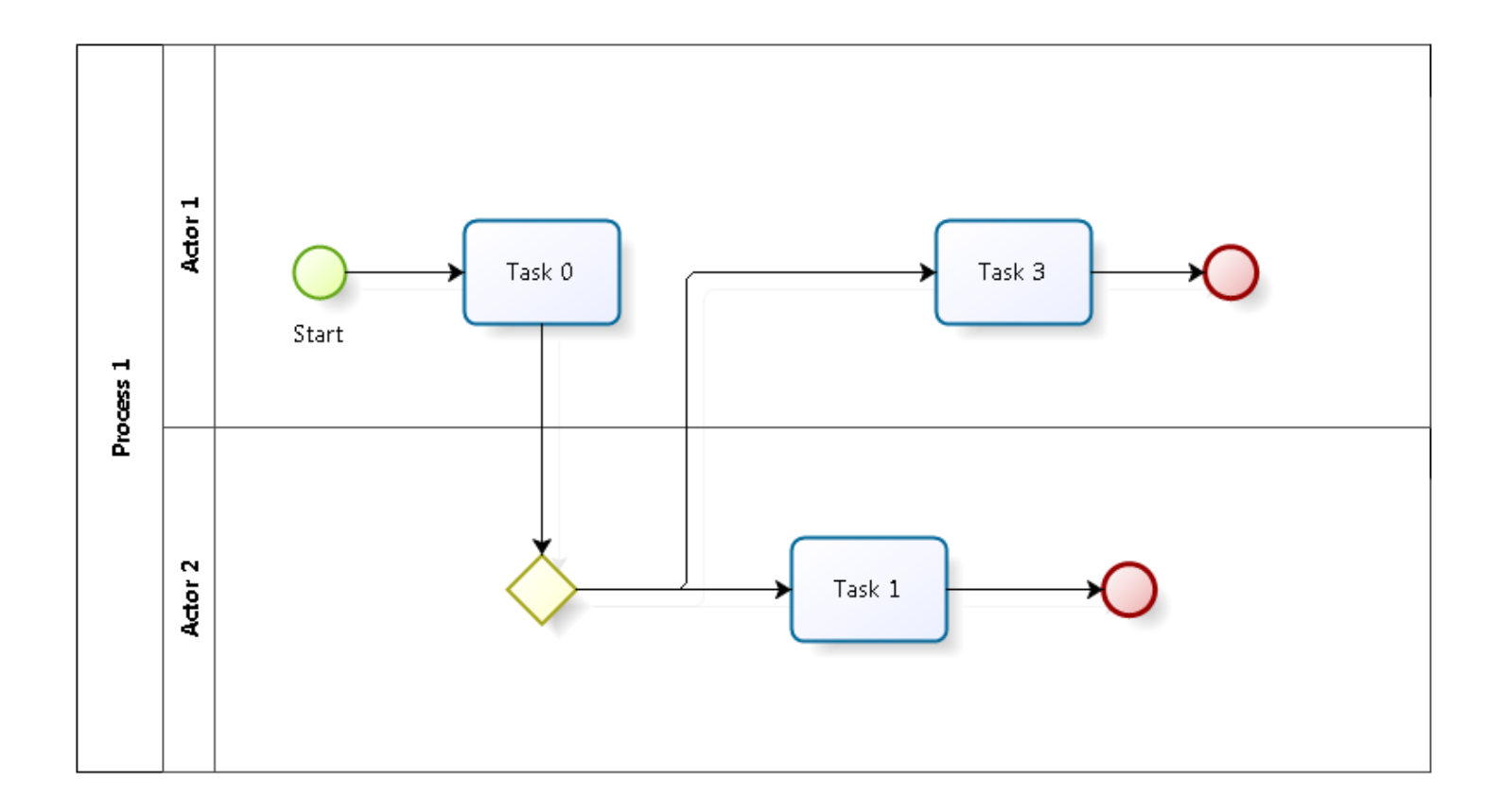

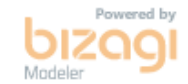

### <span id="page-30-0"></span>**1 1 . 1 P R O C E S S 1**

#### <span id="page-30-1"></span>**11.1.1 PROCESS ELEMENTS**

<span id="page-30-2"></span>**11.1.1.1 Start**

<span id="page-30-3"></span>**11.1.1.2 Task 0**

<span id="page-30-4"></span>**11.1.1.3 Gateway**

**Gates**

**Task 3**

**Task 1**

<span id="page-30-5"></span>**11.1.1.4 Task 3**

<span id="page-30-6"></span>**11.1.1.5 Event**

<span id="page-30-7"></span>**11.1.1.6 Task 1**

<span id="page-30-8"></span>**11.1.1.7 Event**

<span id="page-30-9"></span>**11.1.1.8 Actor 1**

<span id="page-30-10"></span>**11.1.1.9 Actor 2**

# 12 EXCLUSIVE GATEWAY PATTERN 3

<span id="page-31-0"></span>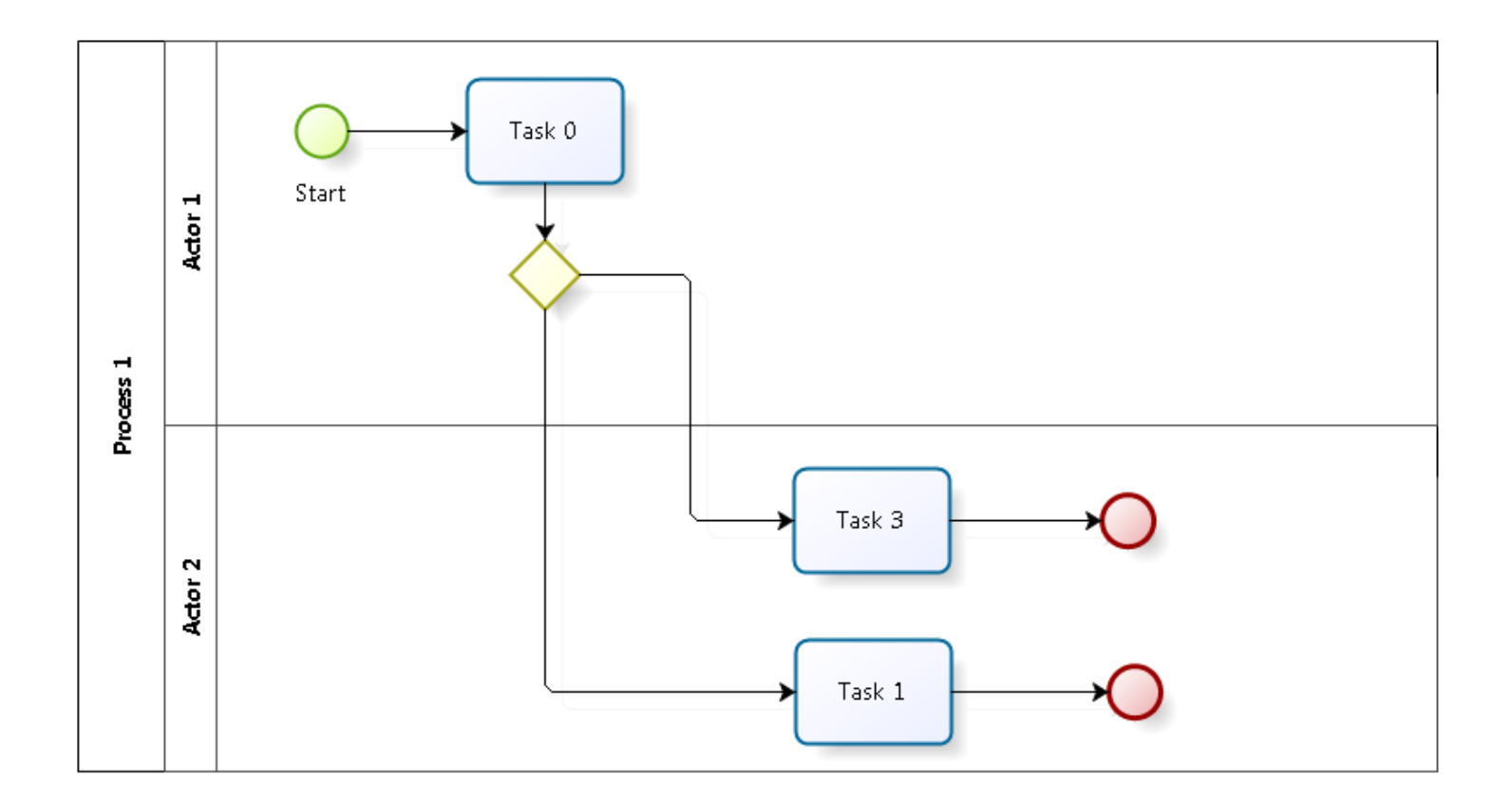

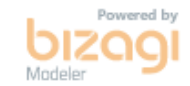

### <span id="page-32-0"></span>**1 2 . 1 P R O C E S S 1**

#### <span id="page-32-1"></span>**12.1.1 PROCESS ELEMENTS**

<span id="page-32-2"></span>**12.1.1.1 Start**

<span id="page-32-3"></span>**12.1.1.2 Task 0**

<span id="page-32-4"></span>**12.1.1.3 Gateway**

**Gates**

**Task 3**

**Task 1**

<span id="page-32-5"></span>**12.1.1.4 Task 1**

<span id="page-32-6"></span>**12.1.1.5 Event**

<span id="page-32-7"></span>**12.1.1.6 Task 3**

<span id="page-32-8"></span>**12.1.1.7 Event**

<span id="page-32-9"></span>**12.1.1.8 Actor 1**

<span id="page-32-10"></span>**12.1.1.9 Actor 2**

- <span id="page-33-0"></span>13 RESOURCES
- <span id="page-33-1"></span>**1 3 . 1 A C T O R 1 ( R O L E )**
- <span id="page-33-2"></span>**1 3 . 2 A C T O R 2 ( R O L E )**